<span id="page-0-0"></span>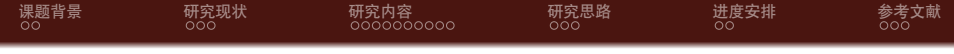

# JSNU Beamer Theme

毕业论文开题报告

### Justin You

江苏师范大学数学与统计学院

2023 年 10 月 3 日

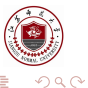

 $JSNU$  Beamer Theme  $1 / 25$ 

Justin You これには、インターのサイトをついて、インターのサイトをつけている。<br>このサイトを教学与統计学院

∍

一 重

 $\mathbf{p}$ 

**K ロ ▶ K 何 ▶ K 手** 

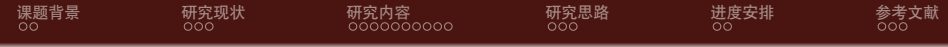

[课题背景](#page-2-0)

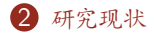

[研究内容](#page-12-0)

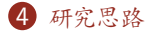

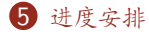

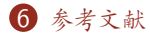

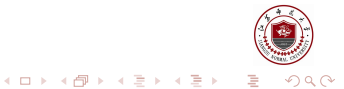

### l Justin You こころには、このように、このように、このように、このように、このように、このように、このおよ<mark>江</mark>苏师范大学数学与统计学院

<span id="page-2-0"></span>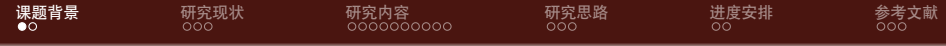

1 [课题背景](#page-2-0)

2 [研究现状](#page-6-0)

3 [研究内容](#page-12-0)

4 [研究思路](#page-30-0)

5 [进度安排](#page-36-0)

6 [参考文献](#page-38-0)

 $299$ メロメ メ御 メメ ヨメ メヨメ 重

Justin You 江苏师范大学数学与统计学院

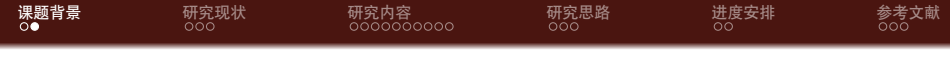

● 大家都会 LATFX, 好多学校都有自己的 Beamer 主题, 但是 overleaf 上没 有江苏师大的模板

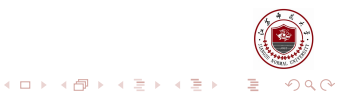

Justin You このアンストリック こうしょう こうしょう こうしょう こうしょう こうしょう こうしょう 江苏师范大学数学与统计学院

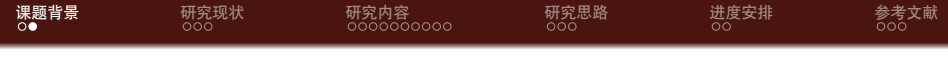

- 大家都会 LATFX, 好多学校都有自己的 Beamer 主题, 但是 overleaf 上没 有江苏师大的模板
- 中文支持请选择 XeLTFX 编译选项 地果你做了一些改动上传 overleaf 一定要记得菜单栏里选择编译环境为 XelATFX (血泪教训)

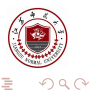

Justin You ここには、このサイトのサイトをついて、このサイトをつけている。<br>- アンディングのサイトでは、このサイトをつけている。<br>- アンディングのサイトでは、このサイトをつけている。

**K 御 ▶ K 君 ▶ K 君 ▶** 

4 D.K.

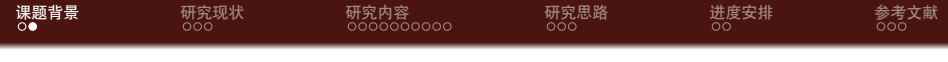

- 大家都会 LATFX, 好多学校都有自己的 Beamer 主题, 但是 overleaf 上没 有江苏师大的模板
- 中文支持请选择 XeLTFX 编译选项 地果你做了一些改动上传 overleaf 一定要记得菜单栏里选择编译环境为 XelATFX (血泪教训)
- *•* Overleaf 项目地址位于 <https://www.overleaf.com/latex/templates/>, 可以直接使用

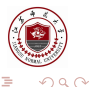

 $\left\{ \left\vert \left\langle \mathsf{m} \right\rangle \right\vert \times \left\langle \mathsf{m} \right\rangle \right\} \rightarrow \left\langle \mathsf{m} \right\rangle$ 

<span id="page-6-0"></span>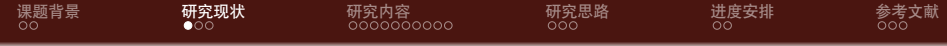

## 1 [课题背景](#page-2-0)

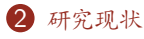

Beamer [主题分类](#page-7-0)

## 3 [研究内容](#page-12-0)

- 
- 5 [进度安排](#page-36-0)

## 6 [参考文献](#page-38-0)

 $299$ メロメ メ御 メメ ヨメ メヨメ 重

Justin You 江苏师范大学数学与统计学院

<span id="page-7-0"></span>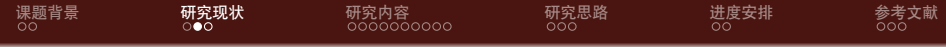

1 [课题背景](#page-2-0)

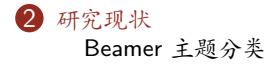

## 3 [研究内容](#page-12-0)

- 
- 5 [进度安排](#page-36-0)
- 6 [参考文献](#page-38-0)

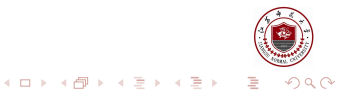

### Justin You 江苏师范大学数学与统计学院

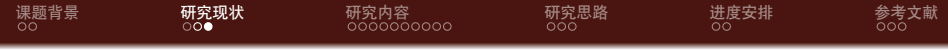

1 有一些 LATEX 自带的

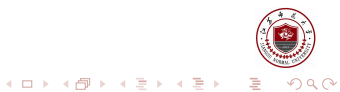

Justin You これは、インターのサイトを通信している。<br>このサイトのサイトのサイトでは、インターのサイトを通信している。<br>このサイトのサイトでは、インターのサイトを通信している。

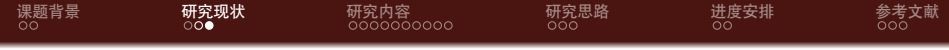

- 1 有一些 LTEX 自带的
- **2** 有一些 Tsinghua 的

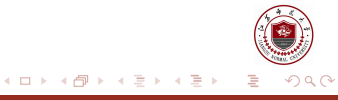

Justin You 江苏师范大学数学与统计学院

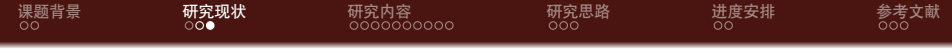

- 1 有一些 LTFX 自带的
- 2 有一些 Tsinghua 的
- 3 本模板基于 overleaf 上清华大学 beamer 主题模板 [https://cn.overleaf.com/latex/templates/thu-beamer-theme/](https://cn.overleaf.com/latex/templates/thu-beamer-theme/vwnqmzndvwyb) [vwnqmzndvwyb](https://cn.overleaf.com/latex/templates/thu-beamer-theme/vwnqmzndvwyb)

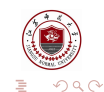

Justin You ここには、このサイトのサイトをついて、このサイトをつけている。<br>- アンディングのサイトでは、このサイトをつけている。<br>- アンディングのサイトでは、このサイトをつけている。 [JSNU Beamer Theme](#page-0-0) 7 / 25

€ □ >

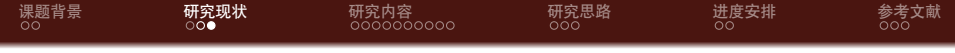

- 1 有一些 LATFX 自带的
- **2** 有一些 Tsinghua 的
- **❸ 本模板基于 overleaf 上清华大学 beamer 主题模板** [https://cn.overleaf.com/latex/templates/thu-beamer-theme/](https://cn.overleaf.com/latex/templates/thu-beamer-theme/vwnqmzndvwyb) [vwnqmzndvwyb](https://cn.overleaf.com/latex/templates/thu-beamer-theme/vwnqmzndvwyb)
- 4 本模板还参考了南方科技大学 beamer 主题模板 <https://www.latexstudio.net/archives/11443.html>

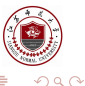

<span id="page-12-0"></span>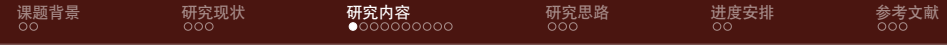

1 [课题背景](#page-2-0)

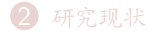

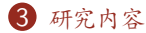

[美化主题](#page-13-0) [如何更好地做](#page-23-0) Beamer

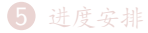

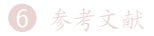

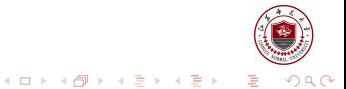

#### Justin You 江苏师范大学数学与统计学院

<span id="page-13-0"></span>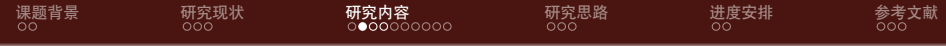

1 [课题背景](#page-2-0)

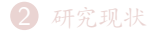

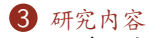

[美化主题](#page-13-0)

[如何更好地做](#page-23-0) Beamer

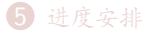

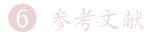

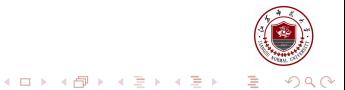

Justin You 江苏师范大学数学与统计学院

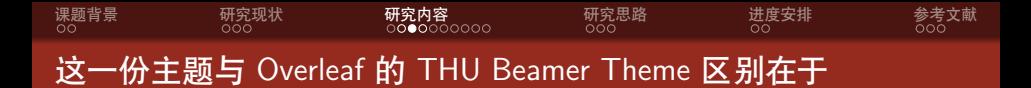

*•* 右下角添加了江苏师大的 logo

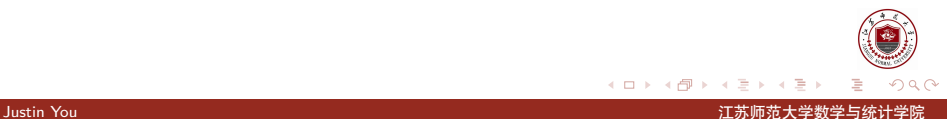

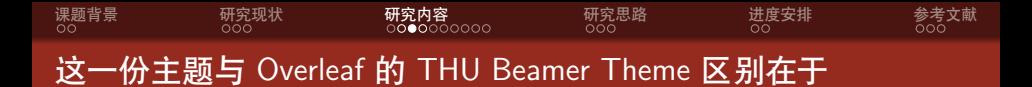

- *•* 右下角添加了江苏师大的 logo
- *•* 模板中的公式做了一部分的替换

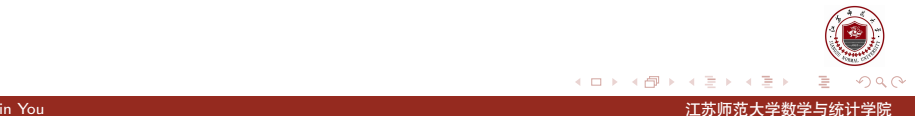

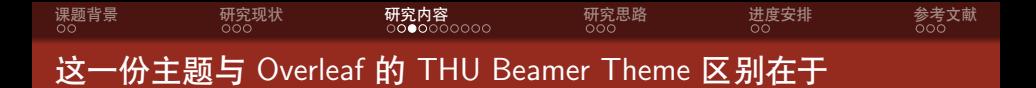

- *•* 右下角添加了江苏师大的 logo
- *•* 模板中的公式做了一部分的替换
- *•* 删除了原版中 lstlisting 的相关内容,如有需要请转至 [https://cn.overleaf.com/latex/templates/thu-beamer-theme/](https://cn.overleaf.com/latex/templates/thu-beamer-theme/vwnqmzndvwybl) [vwnqmzndvwybl](https://cn.overleaf.com/latex/templates/thu-beamer-theme/vwnqmzndvwybl)

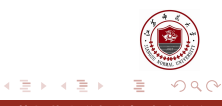

(□ ) ( ) + )

Justin You ここには、アンディアのサイトを受けている。<br>コカトランのサイトのサイトを受けている。 [JSNU Beamer Theme](#page-0-0) 10 / 25

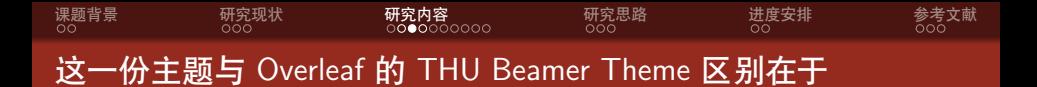

- *•* 右下角添加了江苏师大的 logo
- *•* 模板中的公式做了一部分的替换
- *•* 删除了原版中 lstlisting 的相关内容,如有需要请转至 [https://cn.overleaf.com/latex/templates/thu-beamer-theme/](https://cn.overleaf.com/latex/templates/thu-beamer-theme/vwnqmzndvwybl) [vwnqmzndvwybl](https://cn.overleaf.com/latex/templates/thu-beamer-theme/vwnqmzndvwybl)
- *•* 参考文献格式的一些改动

イロト イ押ト イヨト イヨ

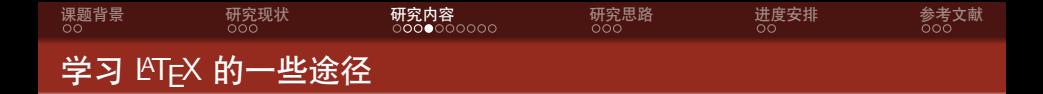

**4 B 站耿楠教授的视频** 

[https://www.bilibili.com/video/BV15b411j7Au?spm\\_id\\_from=333.](https://www.bilibili.com/video/BV15b411j7Au?spm_id_from=333.999.0.0) [999.0.0](https://www.bilibili.com/video/BV15b411j7Au?spm_id_from=333.999.0.0)

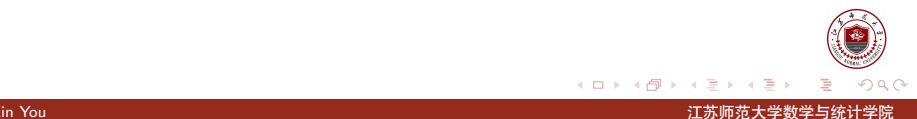

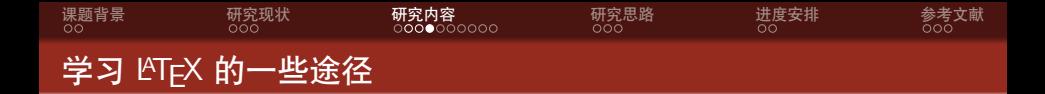

- **4 B 站耿楠教授的视频** [https://www.bilibili.com/video/BV15b411j7Au?spm\\_id\\_from=333.](https://www.bilibili.com/video/BV15b411j7Au?spm_id_from=333.999.0.0) [999.0.0](https://www.bilibili.com/video/BV15b411j7Au?spm_id_from=333.999.0.0)
- 2 在 Windows 命令提示符或者 Linux 终端中查找帮助文档, 如 CTEX 宏 集手册、《LaTeX2*ϵ* 完全学习手册(第二版)》等

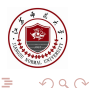

 $\leftarrow$   $\leftarrow$   $\leftarrow$ 

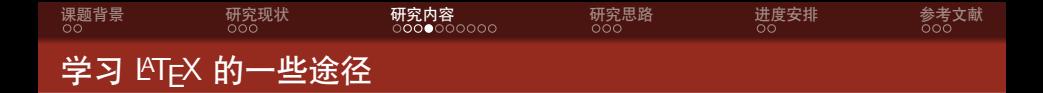

- **4 B 站耿楠教授的视频** [https://www.bilibili.com/video/BV15b411j7Au?spm\\_id\\_from=333.](https://www.bilibili.com/video/BV15b411j7Au?spm_id_from=333.999.0.0) [999.0.0](https://www.bilibili.com/video/BV15b411j7Au?spm_id_from=333.999.0.0)
- 2 在 Windows 命令提示符或者 Linux 终端中查找帮助文档, 如 CTEX 宏 集手册、《LaTeX2*ϵ* 完全学习手册(第二版)》等
- **3 LATEX** 科技排版工作室

Justin You 江苏师范大学数学与统计学院 [JSNU Beamer Theme](#page-0-0) 11 / 25

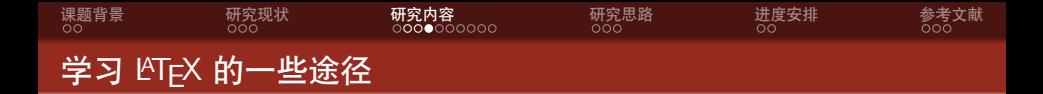

- **4 B 站耿楠教授的视频** [https://www.bilibili.com/video/BV15b411j7Au?spm\\_id\\_from=333.](https://www.bilibili.com/video/BV15b411j7Au?spm_id_from=333.999.0.0) [999.0.0](https://www.bilibili.com/video/BV15b411j7Au?spm_id_from=333.999.0.0)
- 2 在 Windows 命令提示符或者 Linux 终端中查找帮助文档, 如 CTEX 宏 集手册、《LaTeX2*ϵ* 完全学习手册(第二版)》等
- **3 LATEX** 科技排版工作室
- 4 CSDN

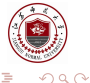

メロトメ 御 トメ ミトメ ミト

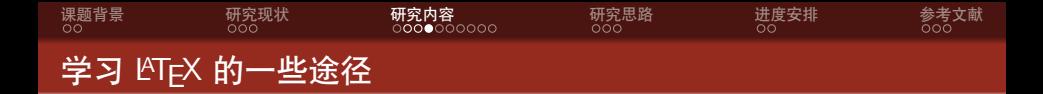

- **4 B 站耿楠教授的视频** [https://www.bilibili.com/video/BV15b411j7Au?spm\\_id\\_from=333.](https://www.bilibili.com/video/BV15b411j7Au?spm_id_from=333.999.0.0) [999.0.0](https://www.bilibili.com/video/BV15b411j7Au?spm_id_from=333.999.0.0)
- 2 在 Windows 命令提示符或者 Linux 终端中查找帮助文档, 如 CTEX 宏 集手册、《LaTeX2*ϵ* 完全学习手册(第二版)》等
- **3 LATEX** 科技排版工作室
- 4 CSDN
- **6** GitHub

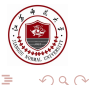

メロトメ 御 トメ ミトメ ミト

<span id="page-23-0"></span>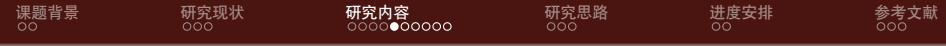

1 [课题背景](#page-2-0)

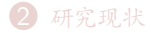

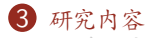

[美化主题](#page-13-0)

[如何更好地做](#page-23-0) Beamer

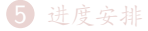

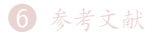

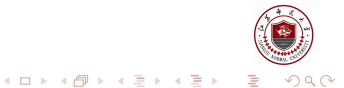

Justin You 江苏师范大学数学与统计学院

<span id="page-24-0"></span>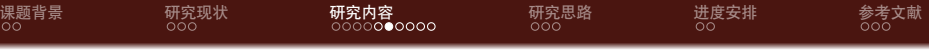

• LATEX 广泛用于学术界, 期刊会议论文模板

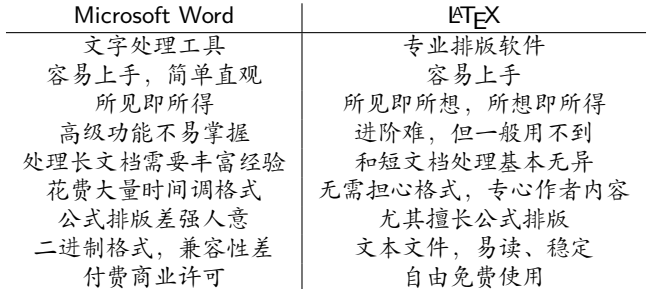

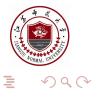

メロメ メ御 メメ ヨメ メヨメ

Justin You 江苏师范大学数学与统计学院

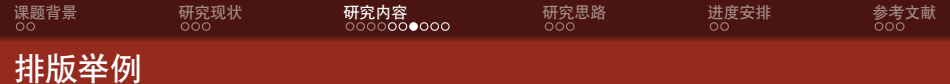

无编号公式

$$
f(x+\xi) = \sum_{n=0}^{N} \frac{1}{n!} \xi^{n} \frac{d^{n} f(x)}{dx^{n}} + R(N, x)
$$

多行多列公式1

$$
\frac{1}{n!} \int_{H_x} \xi^n g_N^p(\xi) d\xi = \delta_{np} = \begin{cases} 1 & n = p \\ 0 & n \neq p \end{cases}
$$
 (1)

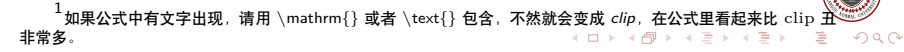

Justin You ここには、このサイトのサイトをついて、このサイトをつけている。<br>- アンディングのサイトでは、このサイトをつけている。<br>- アンディングのサイトでは、このサイトをつけている。

<span id="page-26-0"></span>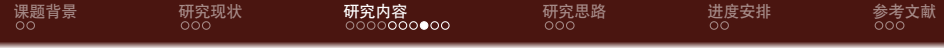

## 编号多行公式

$$
A = \lim_{n \to \infty} \Delta x \left( a^2 + \left( a^2 + 2a\Delta x + (\Delta x)^2 \right) \right. \\
\left. + \left( a^2 + 2 \cdot 2a\Delta x + 2^2 (\Delta x)^2 \right) \right. \\
\left. + \left( a^2 + 2 \cdot 3a\Delta x + 3^2 (\Delta x)^2 \right) \right. \\
\left. + \left. \left( a^2 + 2 \cdot (n-1)a\Delta x + (n-1)^2 (\Delta x)^2 \right) \right) \right] \\
= \frac{1}{3} \left( b^3 - a^3 \right) \tag{2}
$$

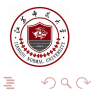

Þ Justin You 江苏师范大学数学与统计学院

**K ロ ⊁ K 倒 ⊁ K** 

È 人居

 $\mathbf{p}$ 

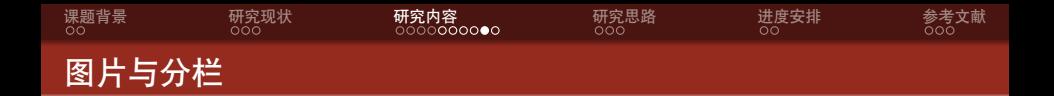

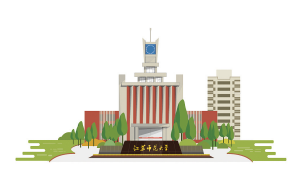

WELCOME T O JIANGSU NORMAL UNIVERSITY

图 1: Jiangsu Normal University

- *•* 江苏师范大学
	- *•* Jiangsu Normal University

**←ロ ▶ ← イ 同 →** 

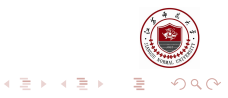

Justin You このアンストリック こうしょう こうしょう こうしょう こうしょう こうしょう こうしょう 江苏师范大学数学与统计学院

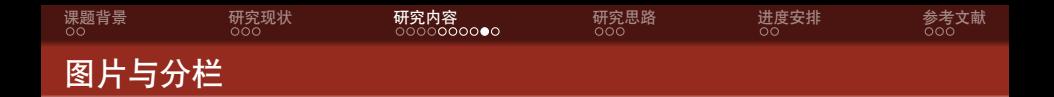

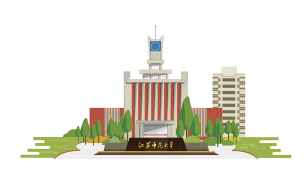

WELCOME T O JIANGSU NORMAL UNIVERSITY

图 1: Jiangsu Normal University

- *•* 江苏师范大学
	- *•* Jiangsu Normal University
- *•* 中华人民共和国江苏省徐州市
	- *•* Xuzhou, Jiangsu Province, P.R. China

**←ロ ▶ ← イ 同 →** 

 $\mathcal{A}$  . Ξ  $\mathbf{p}$  $\prec$ 

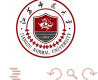

Justin You 江苏师范大学数学与统计学院

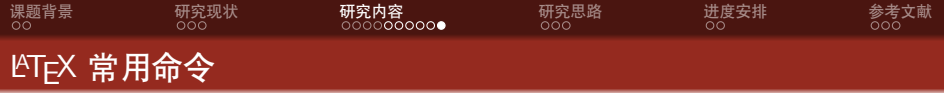

# 命令

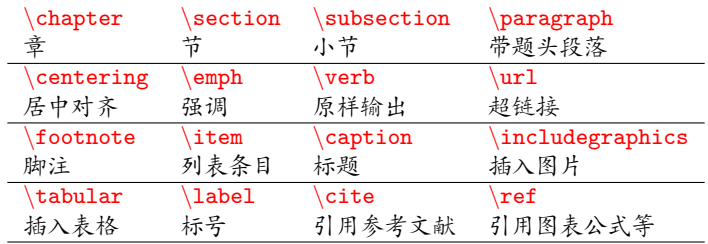

## 环境

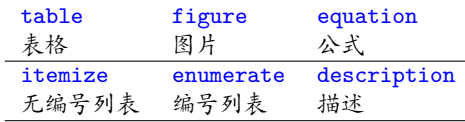

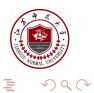

 $\mathbb{R}^d \times \mathbb{R}^d \to \mathbb{R}^d$ 

È

 $\leftarrow \Box \rightarrow \neg \leftarrow \Box \rightarrow \neg \leftarrow$ 

Justin You インファイン アンディア・シーク こうしょうかい アンディアン こうしゅうしょう こうしゅうしょう エガ<mark>江</mark>苏师范大学数学与统计学院

<span id="page-30-0"></span>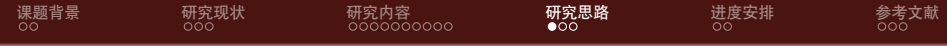

[课题背景](#page-2-0)

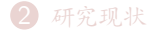

[研究内容](#page-12-0)

[研究思路](#page-30-0)

[进度安排](#page-36-0)

[参考文献](#page-38-0)

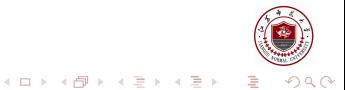

### Justin You 江苏师范大学数学与统计学院

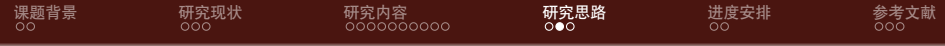

contents...

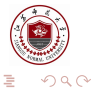

Justin You これは、インターのサイトを通信している。<br>このサイトのサイトのサイトでは、インターのサイトを通信している。<br>このサイトのサイトでは、インターのサイトを通信している。

 $\leftarrow \Box \rightarrow \neg \leftarrow \Box \rightarrow \neg \leftarrow$ 

重  $\rightarrow$ 医温度

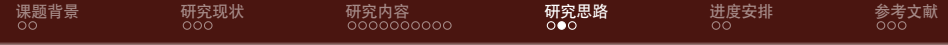

contents...

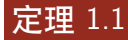

This is a theorem.

$$
a^2+b^2=c^2
$$

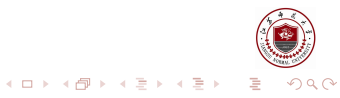

l Justin You こころには、このように、このように、このように、このように、このように、このように、このおよ<mark>江</mark>苏师范大学数学与统计学院

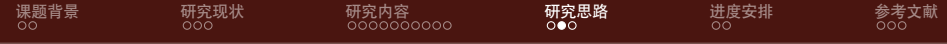

contents...

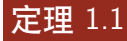

This is a theorem.

$$
a^2+b^2=c^2
$$

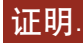

Trivial.

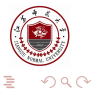

Justin You 江苏师范大学数学与统计学院

医温度

 $\leftarrow \Box \rightarrow \neg \leftarrow \Box \rightarrow \neg \leftarrow$ 

È

 $\rightarrow$ 

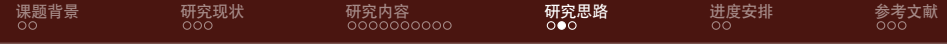

contents...

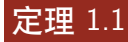

This is a theorem.

$$
a^2+b^2=c^2
$$

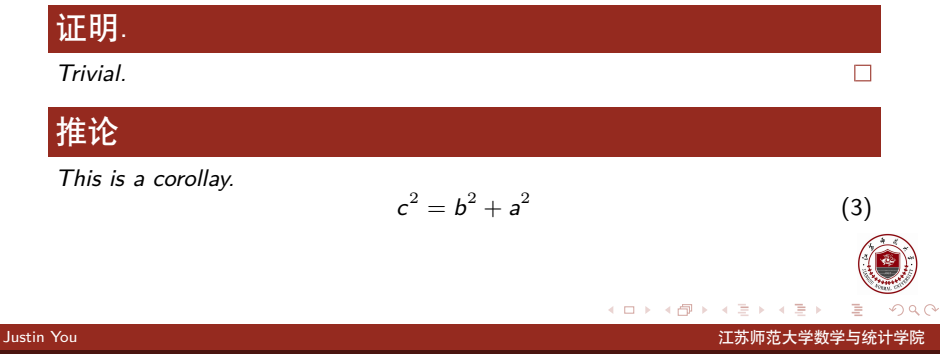

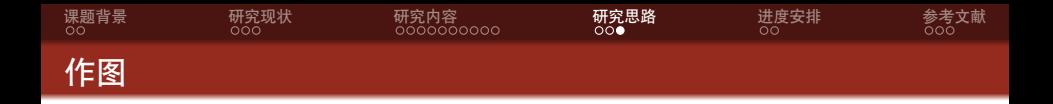

- *•* 矢量图 eps, ps, pdf
	- *•* METAPOST, pstricks, pgf *. . .*
	- *•* Xfig, Dia, Visio, Inkscape *. . .*
	- *•* Matlab / Excel 等保存为 pdf
- *•* 标量图 png, jpg, tiff *. . .*
	- *•* 提高清晰度,避免发虚
	- *•* 应尽量避免使用
- *•* 官网上找到的江苏师大校徽转换为 eps 出现了变形,所以使用的是 jpg 格式

4 0 8

 $\leftarrow$   $\equiv$  $\mathbf{p}$ 

4 n →

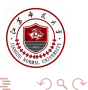

<span id="page-36-0"></span>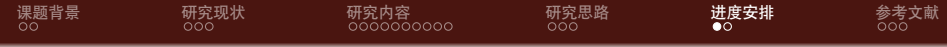

[课题背景](#page-2-0)

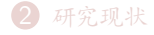

[研究内容](#page-12-0)

[研究思路](#page-30-0)

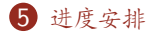

[参考文献](#page-38-0)

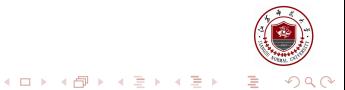

### Justin You 江苏师范大学数学与统计学院

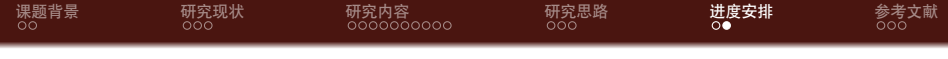

- *•* 2021.12.29 前录入开题报告内容和开题报告会议安排
- *•* 2022.01.06 前开题
- *•* 2022.03.24-2022.03.30 提交论文中期检查表
- *•* 2022.04.14-2022.04-28 提交初稿
- *•* 2022.05.05 前完成论文
- *•* 2022.05.05-2022.05.10 在线提交答辩初稿,完成论文第一次查重
- *•* 2022.05.09-2022.05.11 完成论文第二次查重,提交答辩安排
- *•* 2022.05.12-2022.05.18 完成论文答辩

在这引入一个参考文献 [\[1\]](#page-39-0)

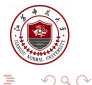

メ御 メイヨメ メヨメ

<span id="page-38-0"></span>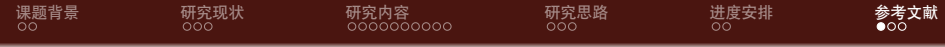

1 [课题背景](#page-2-0)

2 [研究现状](#page-6-0)

3 [研究内容](#page-12-0)

4 [研究思路](#page-30-0)

5 [进度安排](#page-36-0)

6 [参考文献](#page-38-0)

 $299$ メロメ メ御 メメ ヨメ メヨメ 重

Justin You 江苏师范大学数学与统计学院

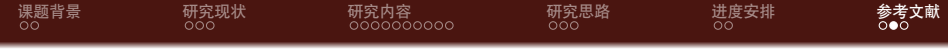

### <span id="page-39-0"></span>[1] Y. X. Mukherjee;S. Mukherjee.

On boundary conditions in the element-free galerkin method.

Computational Mechanics, 19, 1997.

关于 Bib Tex 的更多内容请自行查找

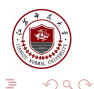

Justin You ここには、このサイトを通信している。 このサイトの こころには アイディング こうしょう こうしょう 江苏师范大学数学与统计学院 [JSNU Beamer Theme](#page-0-0) 24 / 25

€ □ >

<span id="page-40-0"></span>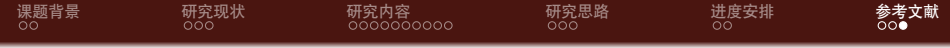

Thanks!

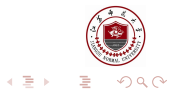

Justin You 江苏师范大学数学与统计学院

 $\mathbf{p}$ 

**K ロ ⊁ K 伊 ⊁ K 毛**